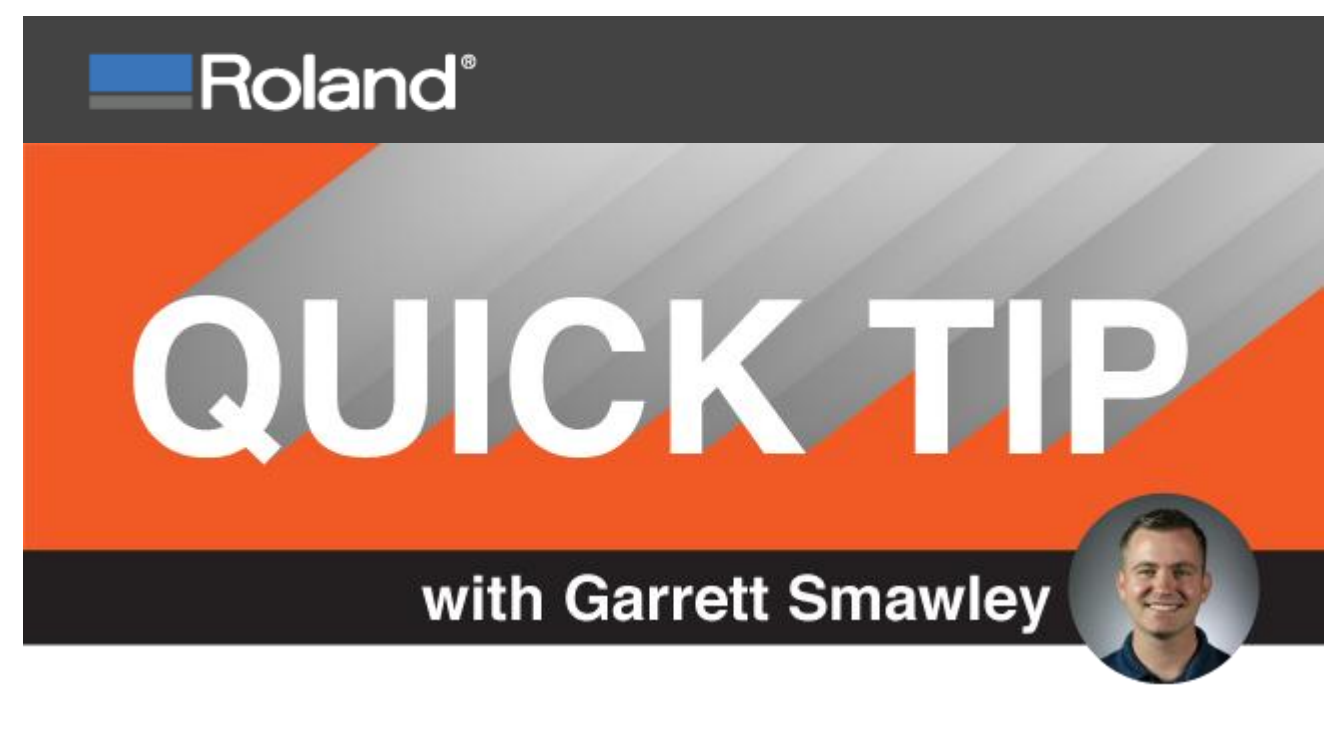

# **Understanding Color Management Presets**

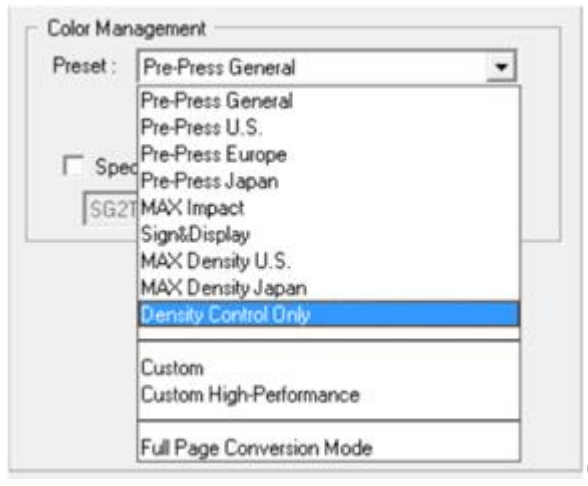

Color Management presets can have a

significant impact on color accuracy when it comes time for printing. Often, I find that Roland users leave this option at the default "Pre-Press U.S." setting, which prints well for general applications. However, there are many instances where defining a specific preset can not only expand the color gamut, but also provide enhanced details in the image quality.

Below, I've provided a brief description of each preset. This option can be found at the bottom of the Quality tab, either in the queue settings window or on a per-job basis.

**Prepress U.S.**

Applies the standard settings used for printing in the United States.

**Prepress EURO**

Applies the standard settings used for printing in Europe.

 **Japan Color** Applies the standard settings used for printing in Japan.

#### **MAX Impact**

Produces vibrant images suitable for signs.

#### **Sign & Display**

Does not use the profile embedded in the image data (profile specified by the image data). This setting may be used when you want to print vibrant spot colors (such as to print signs).

### **MAX Density U.S.**

Color Management is disabled for vector data and the inks are laid down as defined in the artwork. This setting may be used when you make the color density a priority.

### **MAX Density Japan**

Color Management is disabled for vector data and the inks are laid down as defined in the artwork. This setting is almost similar to MAX Density U.S. but preserves primary colors.

### **Density Control Only**

Color Management is disabled and inks are laid down as defined in the image. You can avoid ink overspill since the total ink is limited by the ink limit settings in the media.

#### **Custom**

You can select the color profile and color matching (color conversion) settings individually.

## **Full Page Conversion Mode**

Applies the same color matching settings for both raster and vector objects

By exploring this feature, you'll discover the advantages that Color Management Presets have to offer. For more information on color management topics, I encourage you to check out the "Help" tab of Roland Versaworks Dual, or the [Webinar Archive](https://www.rolanddga.com/support/roland-academy/verify-owner) section of the Roland DGA website. [\(www.rolanddga.com\)](https://www.rolanddga.com/).

Best, Garrett Smawley Application Specialist

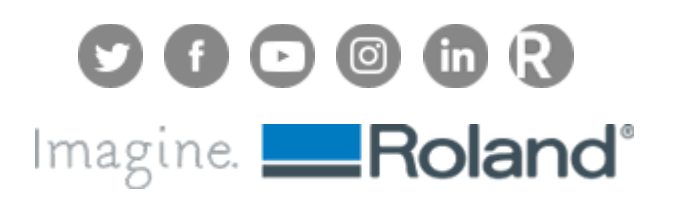